# Understanding AWS RDS Aurora Capabilities

Percona Live Online May 2021

Ronald Bradford - http://ronaldbradford.com

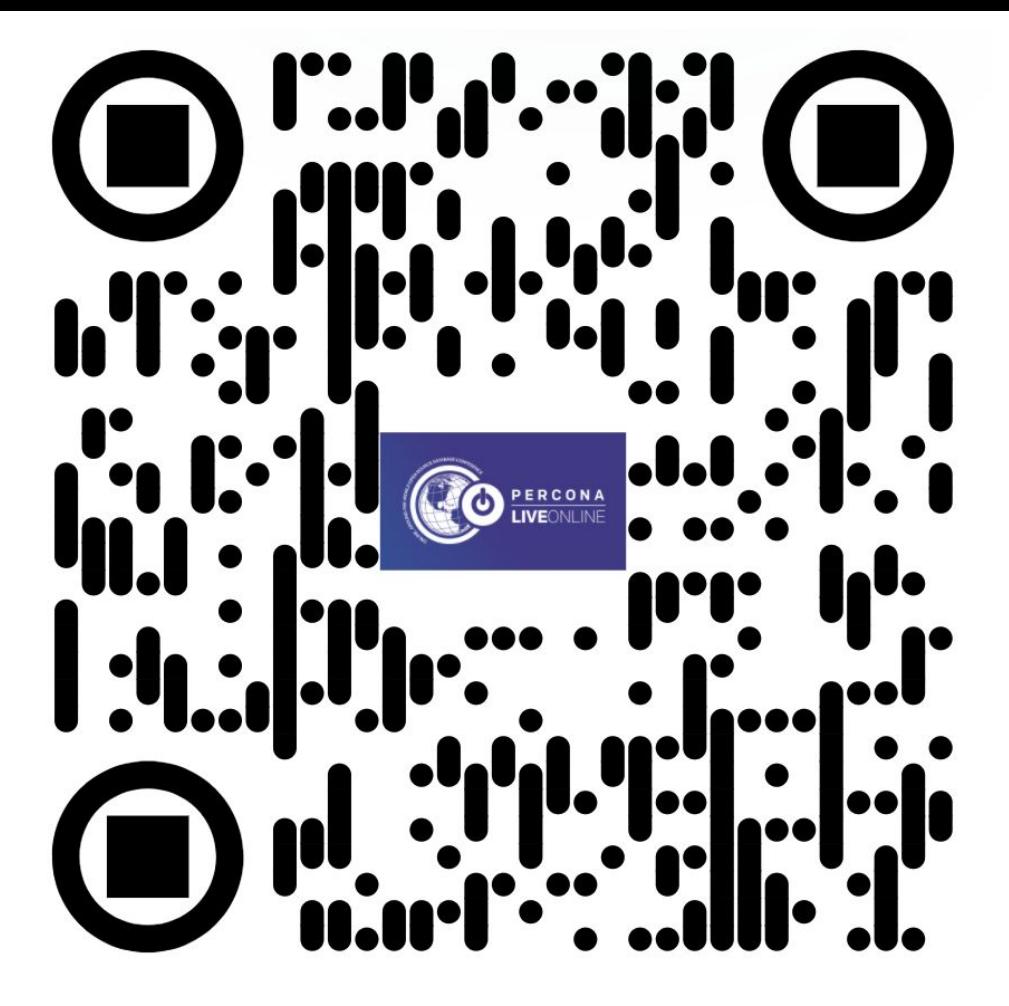

Slides - https://j.mp/RDSAuroraPL21

#### **Overview**

- What is Aurora?
	- Features & Capabilities
- Why consider Aurora?
- The various Aurora HA Setups
- Upsizing / Failover Example
- Aurora specific internals for MySQL architects & admins
- Other Aurora Features and Functionality

#### About Myself

- 20+ years MySQL experience in architecture and operations
- 15 years conference speaking
- Published author of 4 MySQL books

• Lead Data Architect/Engineer at Lifion by ADP

#### What is AWS RDS Aurora?

- Amazon Web Services (AWS)
- Relational Database Service (RDS)
	- MySQL/MariaDB/Postgresql/Oracle/SQL Server
- Aurora
	- MySQL and Postgres wire-compatible database built specifically for the AWS cloud

#### Aurora Features & Capabilities

- AWS managed RDBMS option
- Distributed cloud native architecture
- MySQL/Postgresql wire compatible
- A different transactional storage engine
- A different replication approach (read-free replicas)
- HA/Clustering/failover built-in by default

## Aurora Features & Capabilities (2)

- Single writer/multiple readers
	- can support multi-master
- Decoupled compute/storage infrastructure
- Highly durable/redundant storage via quorum
- Log based architecture
- Improved recovery capabilities
- Fast DDL

#### Aurora Improved Availability, Backup & Recovery

- Fast recovery capabilities (log append design)
- Database cloning
- Snapshot restore
- Backtrack
- Zero Downtime Patching (ZDP)

<https://docs.aws.amazon.com/AmazonRDS/latest/AuroraUserGuide/AuroraMySQL.Managing.Backtrack.html>

<https://aws.amazon.com/about-aws/whats-new/2019/11/amazon-aurora-mysql-5-7-now-supports-zero-downtime-patching/>

#### Aurora Cluster Architecture Features

A cluster has:

- Data in 3 Availability Zones (AZ)
- 2 copies per AZ
- 4 of 6 need for Quorum
- Route 53 Cluster & Instance Endpoints
	- Writer, Reader, Custom (Cluster), Instance
- Automatic Instance failover
- Replica Autoscaling ... (Diagram)

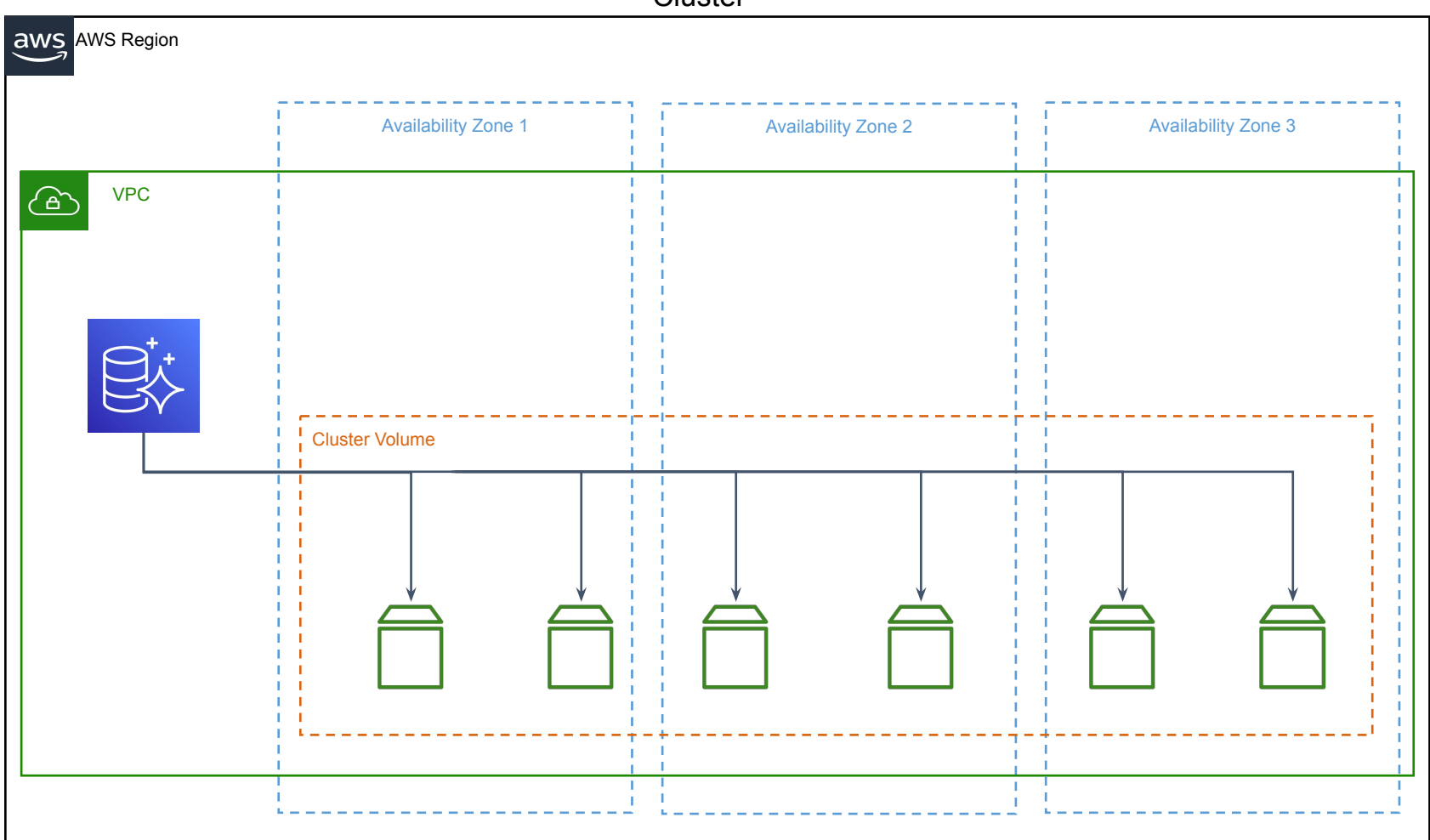

**Cluster** 

#### Aurora Cluster - Single Instance

- Cluster
	- Storage in 3 AZs
	- Writer endpoint
	- Reader endpoint
- Single instance
	- $\circ$  In 1 AZ
	- Endpoint
	- Easily add additional instances

... (Diagram)

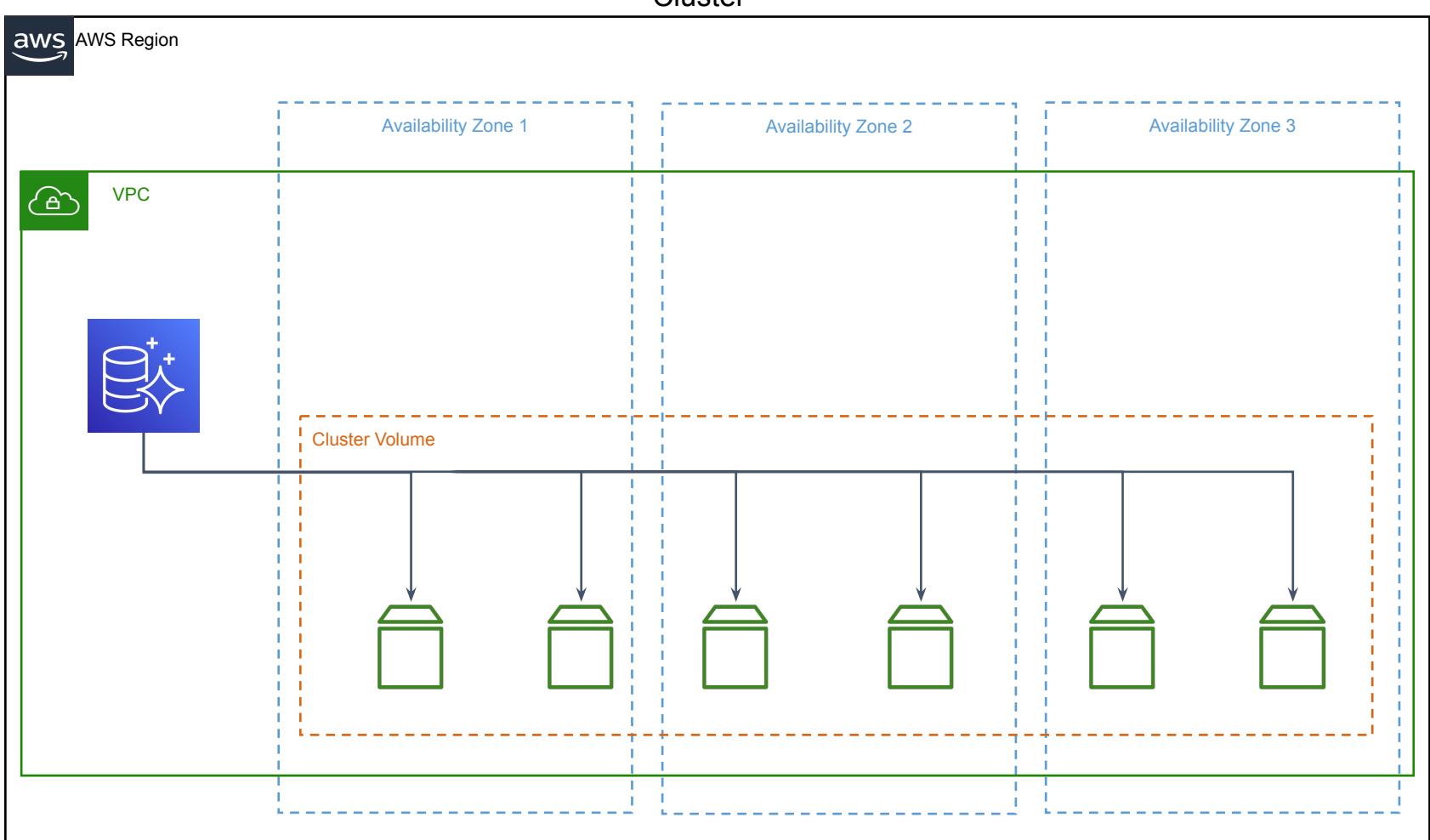

**Cluster** 

Cluster with Single Instance

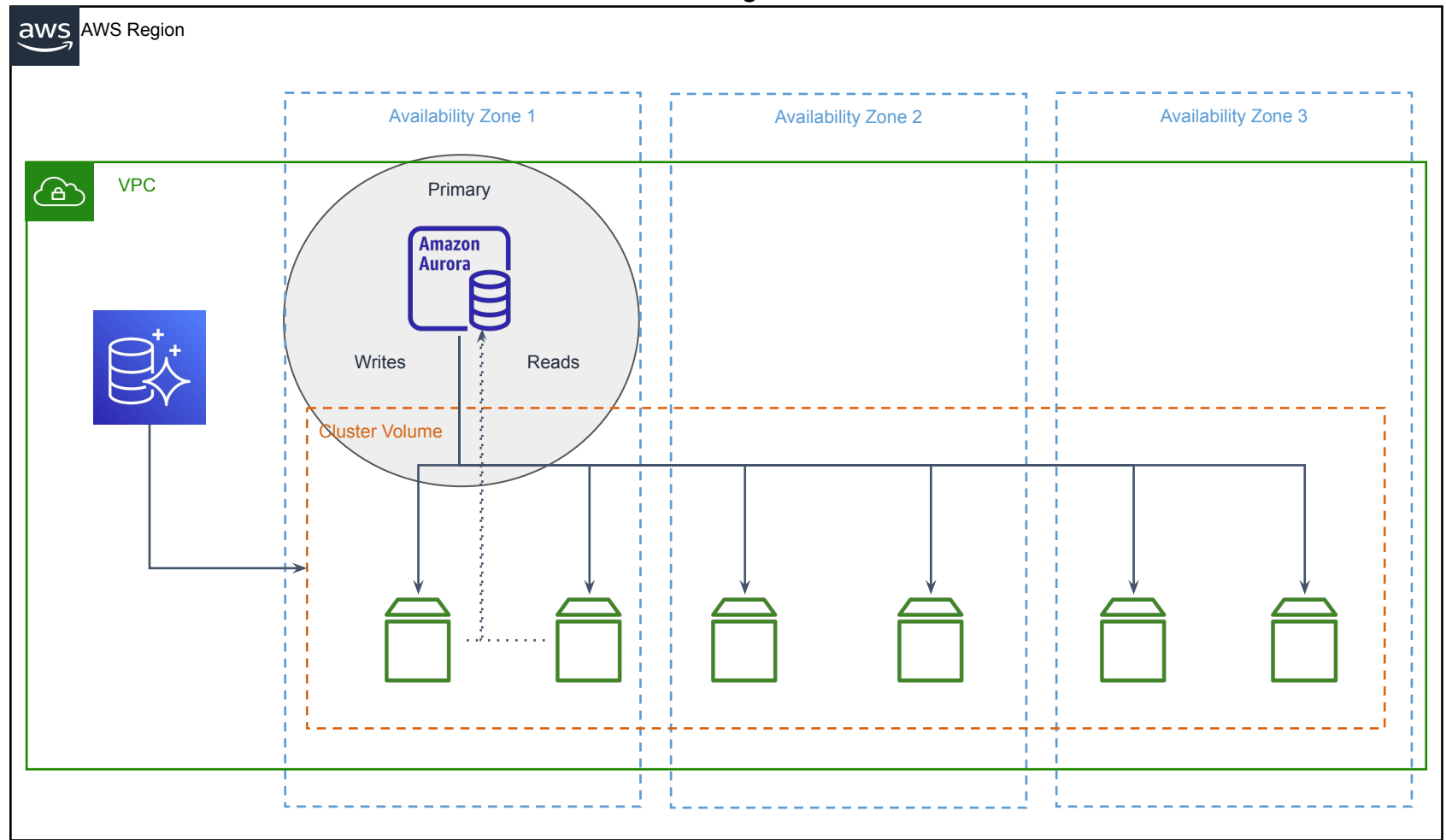

#### Aurora Cluster - Multiple Instances

- Cluster
- Writer endpoint
	- Primary
- Reader endpoint
	- Load balanced across non primary instance(s)
- Multiple instance(s)
	- AZs of choice
- Promotion Tiers

... (Diagram)

Cluster with Single Instance

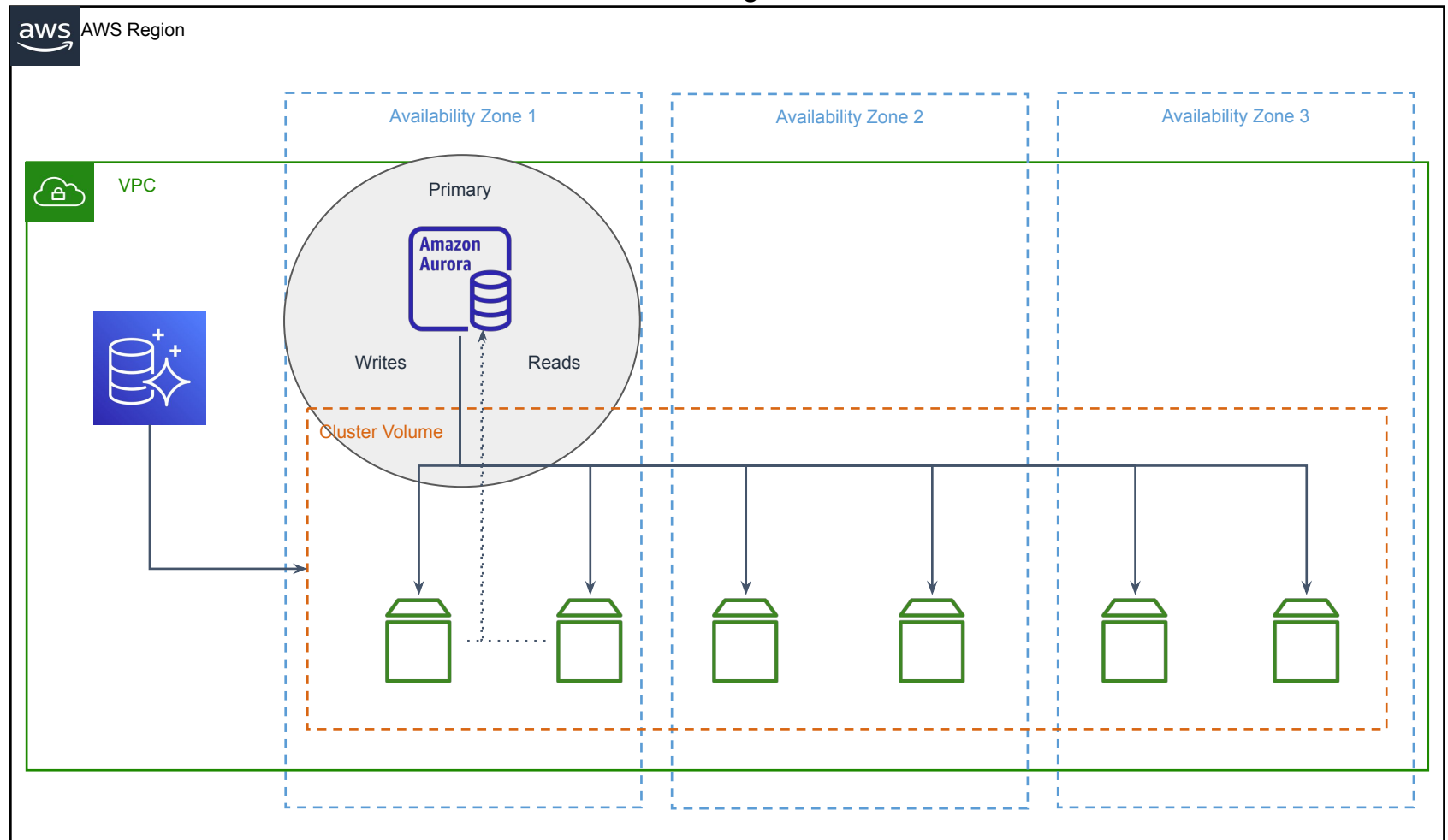

#### Cluster with Multiple Instances

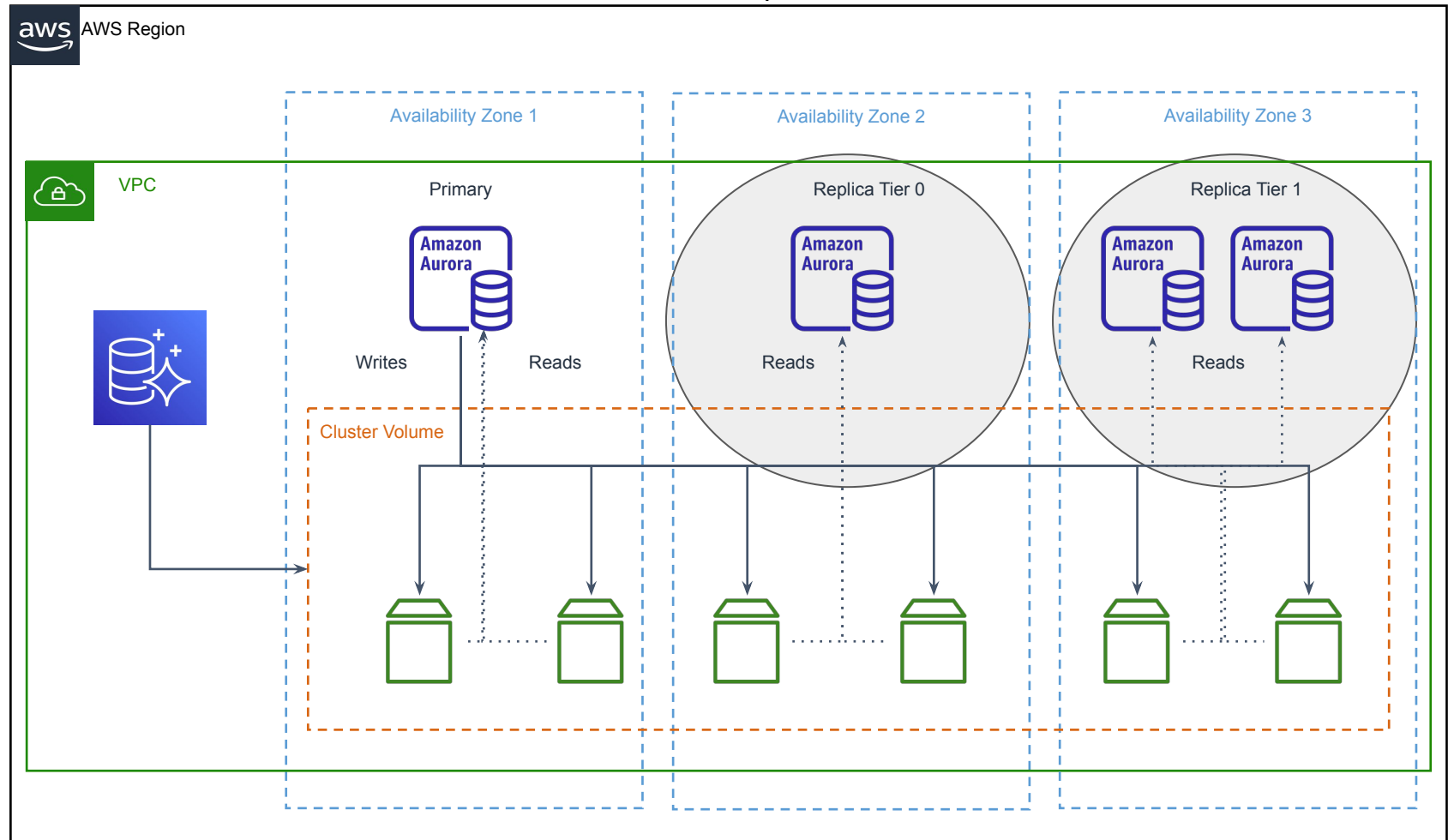

#### Aurora Cluster - Multi-Master

- DB Instances are read & write
	- --engine-mode multimaster

**Limitations** 

- Snapshots / ZDP / Load Balancing / Backtrack / Performance Insights
- Binary Logging
- Certain Datatypes
- Foreign Key CASCADE
- 

● no fast DDL <https://docs.aws.amazon.com/AmazonRDS/latest/AuroraUserGuide/aurora-multi-master.html>

## Multiple Aurora Clusters (1)

- Same region option
- Uses MySQL binary log replication
	- Needs to be enabled
	- $\circ$  GTID not support  $>$  5.7
- Blue/Green deployments
- Shorter downtime upgrades

<https://docs.aws.amazon.com/AmazonRDS/latest/AuroraUserGuide/AuroraMySQL.Replication.MySQL.html>

Cluster with Single Instance

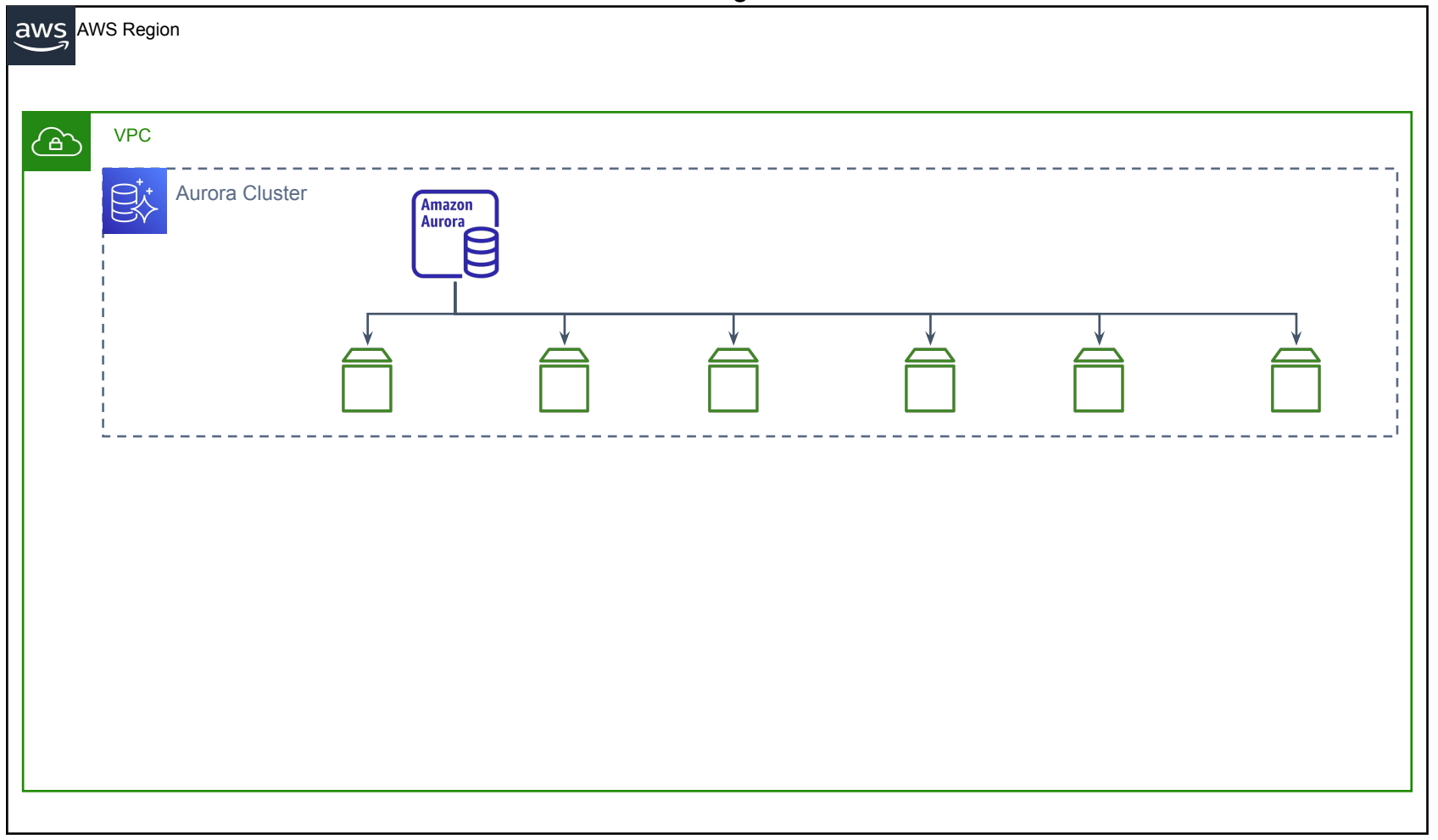

Two separate clusters

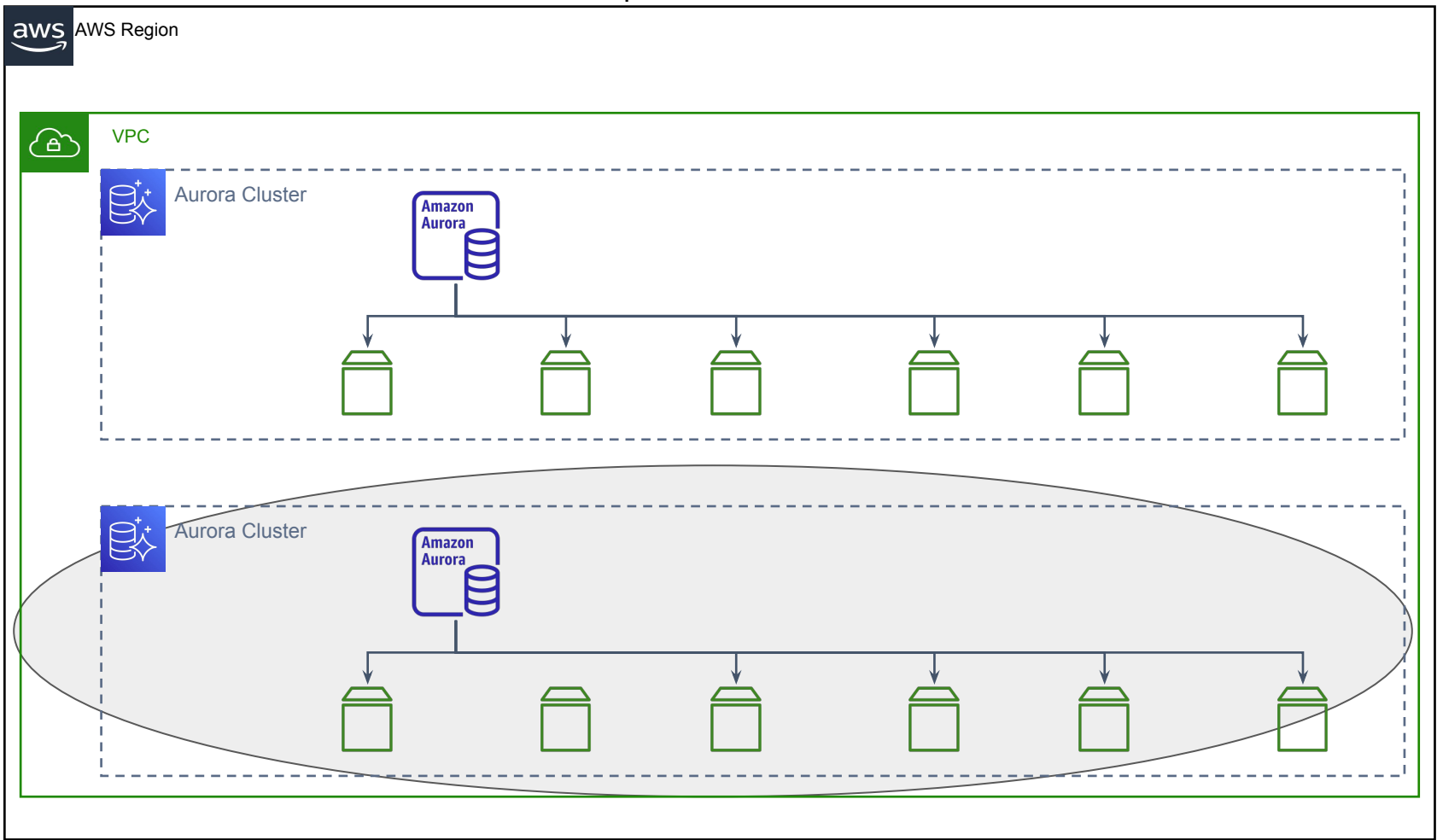

Two separate clusters with binlog replication

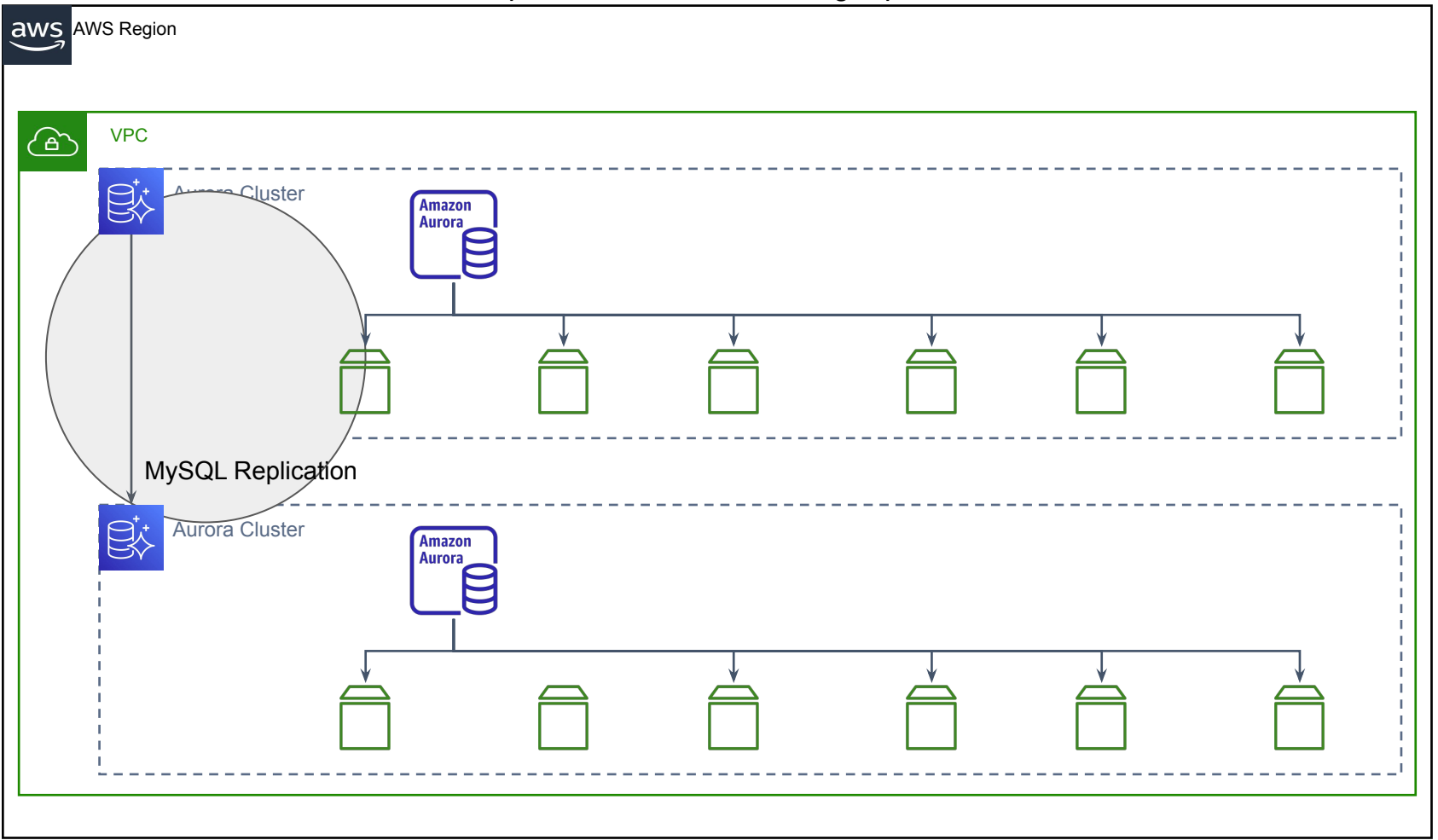

#### Multiple Aurora Clusters Considerations

#### **Source**

mysql> CALL mysql.rds\_show\_configuration; mysql> CALL mysql.rds set configuration('binlog retention hours', 144); mysql> CREATE USER 'repl\_user'@'<domain\_name>' IDENTIFIED BY '<password>'; mysql> GRANT REPLICATION CLIENT, REPLICATION SLAVE ON \*.\* TO 'repl user'@'<domain name>'; mysql> GRANT USAGE ON \*.\* TO 'repl user'@'<domain name>' REQUIRE SSL;

```
Target
            # Get position from snapshot restore
            $ aws rds describe-events
            mysql> CALL mysql.rds_set_external_master (
                                                host name, host port, replication user nam e, replication user password,
                                                mysql binary log file name, mysql binary log file location,
            ssl encryption);
            mysql> CALL mysql.rds_start_replication;
            mysql> SHOW SLAVE STATUS;
```
#### aws rds describe-events

```
# Get position from snapshot restore
$ aws rds describe-events
{
        "Events": [
\left\{ \begin{array}{cc} 0 & 0 & 0 \\ 0 & 0 & 0 \\ 0 & 0 & 0 \\ 0 & 0 & 0 \\ 0 & 0 & 0 \\ 0 & 0 & 0 \\ 0 & 0 & 0 \\ 0 & 0 & 0 \\ 0 & 0 & 0 \\ 0 & 0 & 0 \\ 0 & 0 & 0 \\ 0 & 0 & 0 \\ 0 & 0 & 0 & 0 \\ 0 & 0 & 0 & 0 \\ 0 & 0 & 0 & 0 \\ 0 & 0 & 0 & 0 & 0 \\ 0 & 0 & 0 & 0 & 0 \\ 0 & 0 & 0 & 0 & 0 \\ 0 & 0 & 0 & 0 & 0 \\ 0 & 0 "EventCategories": [],
                      "SourceType": "db-instance",
                       "SourceArn": "arn:aws:rds:us-west-2:123456789012:db:sample-restored-instance",
                      "Date": "2016-10-28T19:43:46.862Z",
                       "Message": "Binlog position from crash recovery is mysql-bin-changelog.000003 4278",
                      "SourceIdentifier": "sample-restored-instance"
 }
\blacksquare}
```
## Multiple Aurora Clusters (2)

- Cross-region read replica
	- Support local read latency
- Improved DR
	- Failover not failback
- Region migration path
- Requires binary log replication
- Incurs cross-region transfer costs \$\$\$

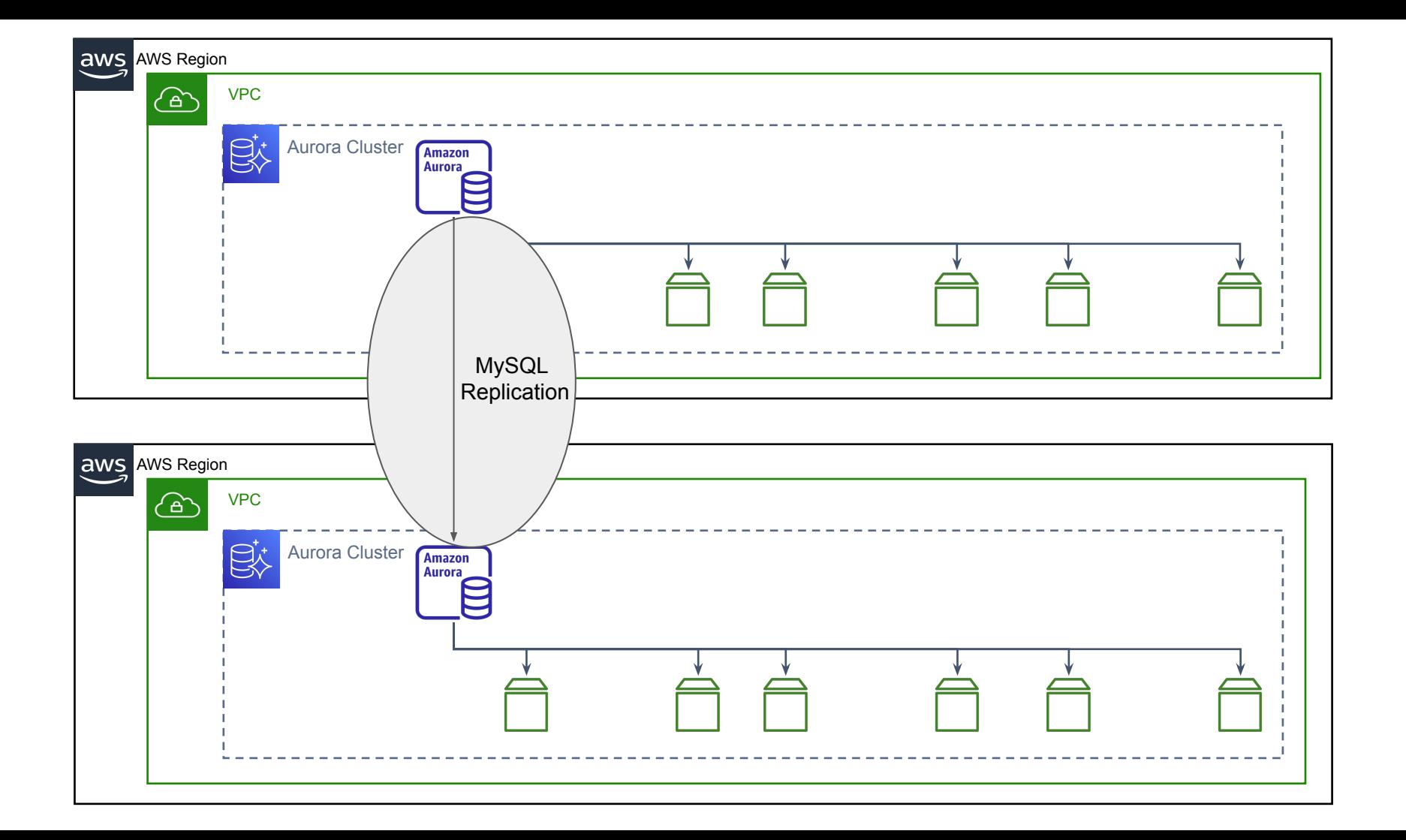

#### Aurora Global Cluster

- One primary region
	- Up to 5 read-only secondary regions
- Uses Aurora storage for replication
	- Lag < 1 second
- $\bullet$  RPO = 0
- Blocks writes before failover
- Read-only cluster supports write-forwarding capabilities

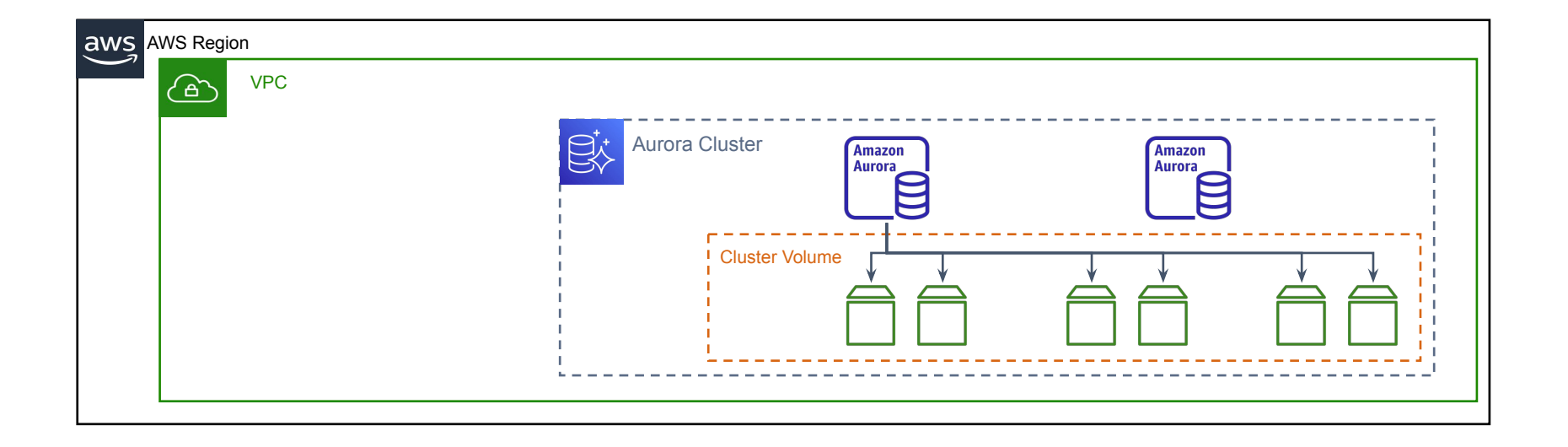

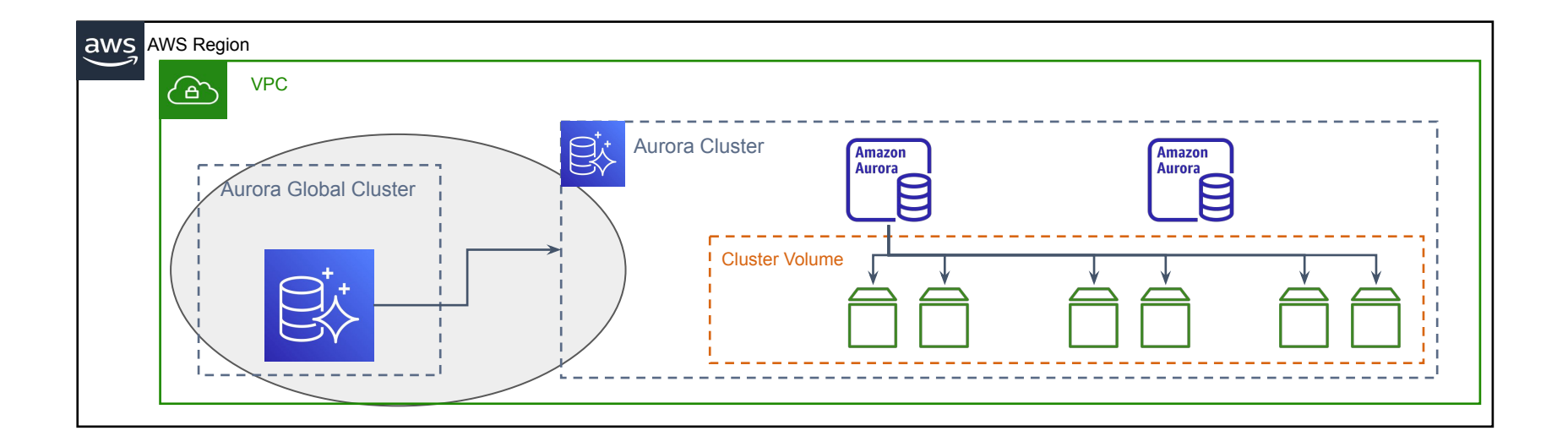

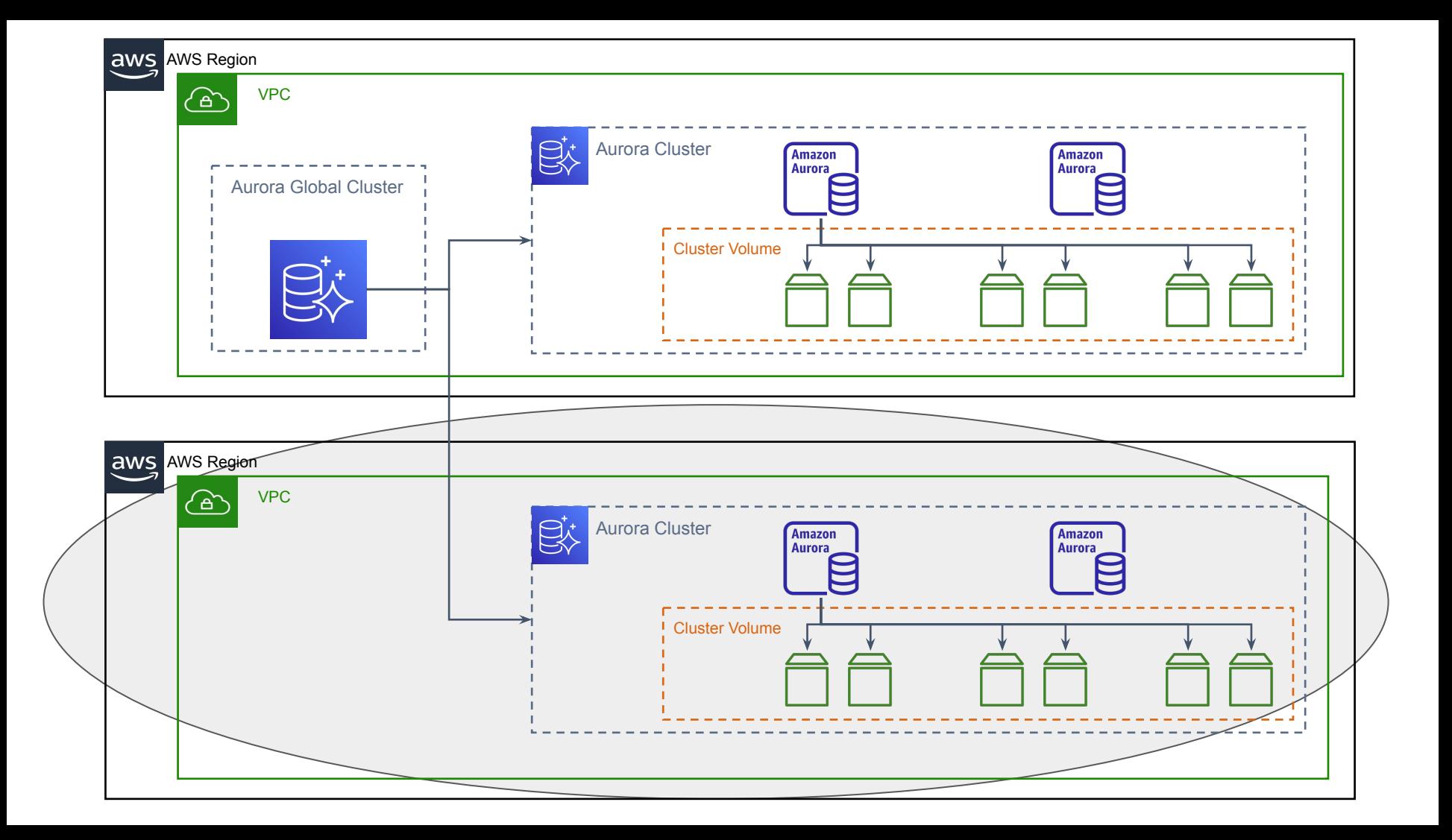

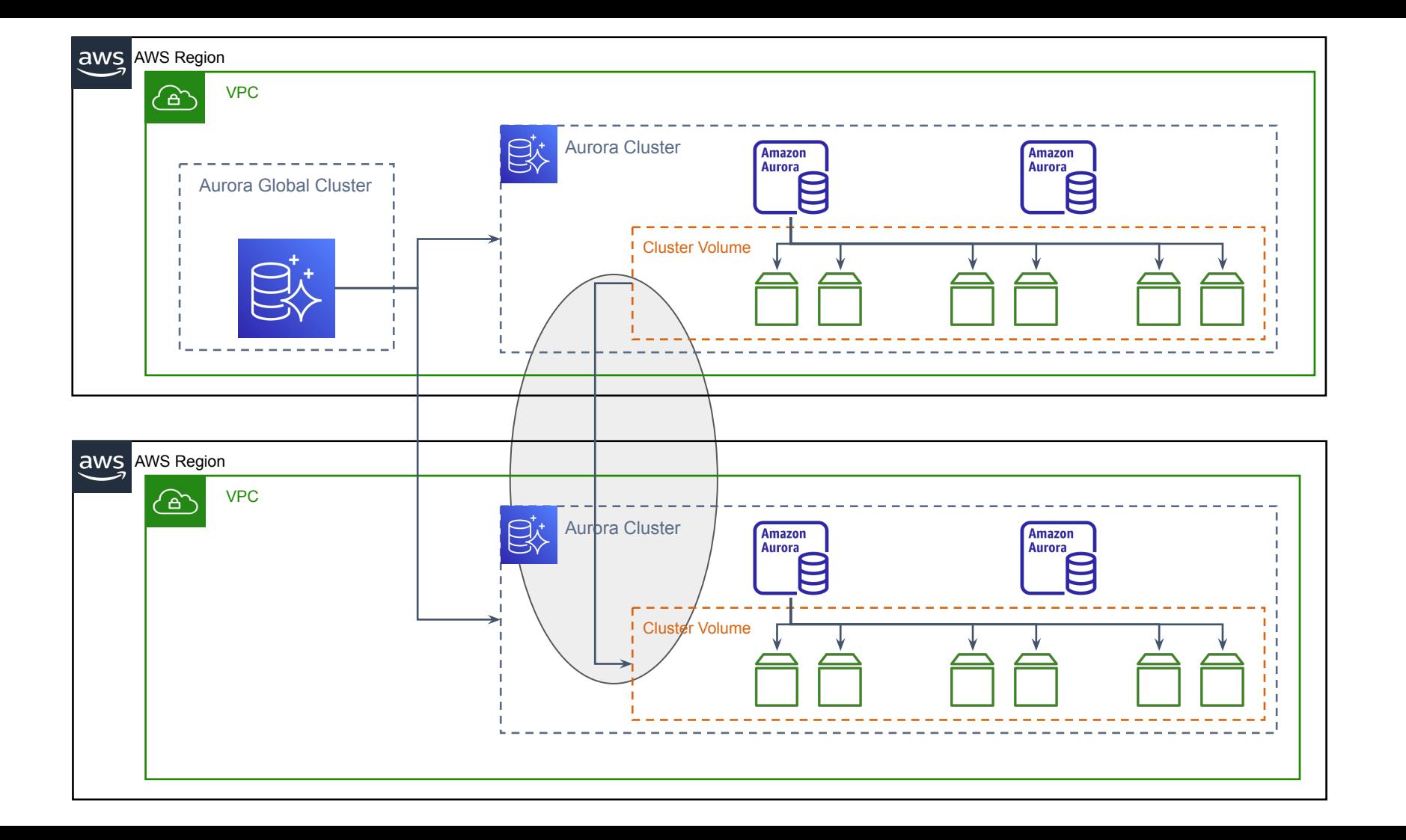

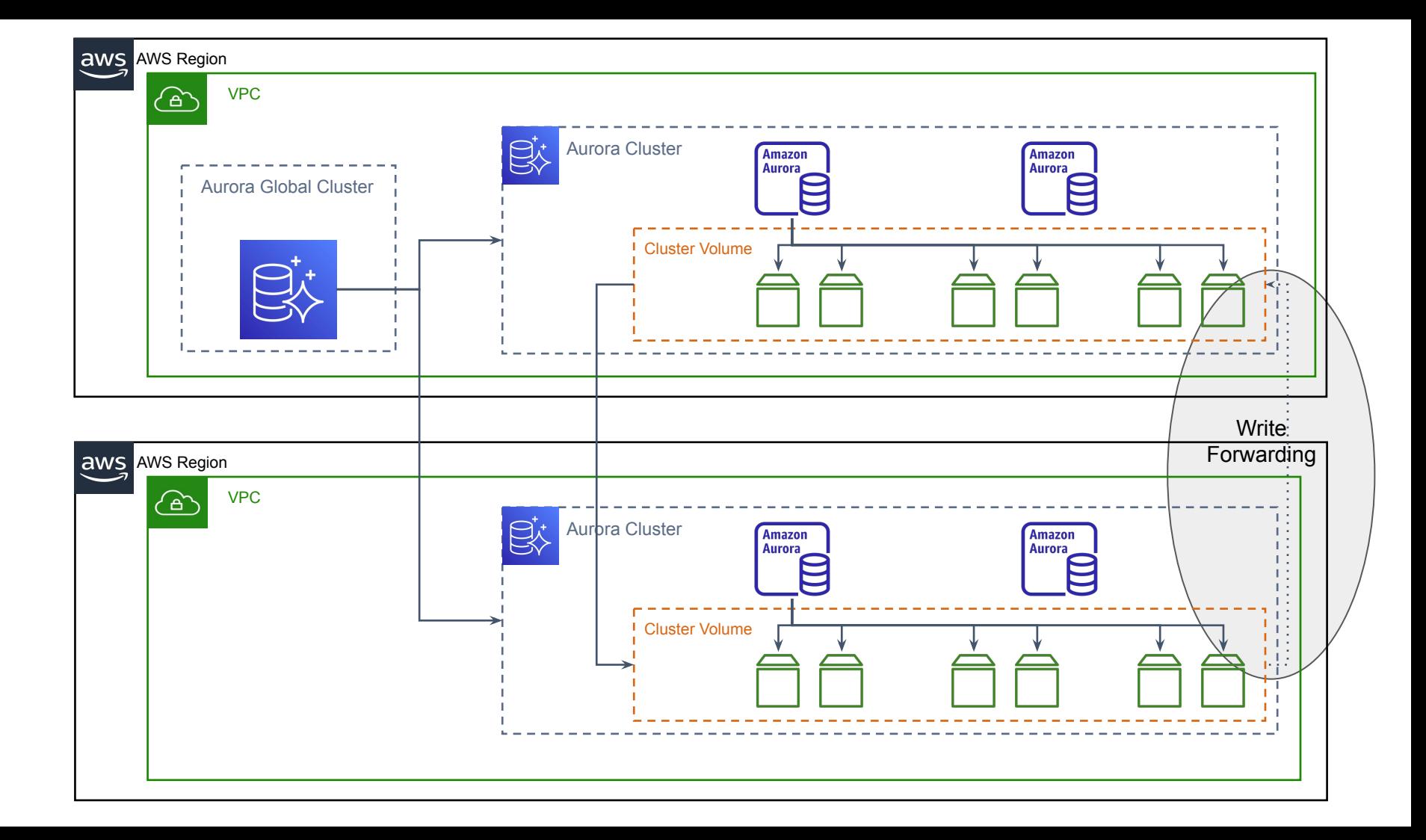

# Maintenance Situations

#### Aurora Upgrades

- $\bullet$  In-place upgrades (e.g. 2.09.1 to 2.09.2)
	- Whole process 5-10 minutes
	- DNS loss 10-20 seconds
	- ZDP (yet to see this work)
- Minor version (e.g. 2.07.3 to 2.09.2)
	- Very similar to in-place
- Major version (e.g.  $2.09.2$  to  $?$ .?)
	- Yet to attempt

<https://docs.aws.amazon.com/AmazonRDS/latest/AuroraUserGuide/AuroraMySQL.Updates.MajorVersionUpgrade.html>

#### Aurora Upsizing / Failover

- Instances can be different instance types
	- Read Endpoint moves to Writer during upsize
- Controlled failover
	- Writer endpoint moves to new promoted instance
	- What was writer becomes a reader
- DNS connectivity loss 10-20 seconds

#### Aurora Upsizing / Failover Commands

```
CLUSTER_ID="demo"
INSTANCE_ID="${CLUSTER_ID}-0"
aws rds describe-db-instances --db-instance-identifier ${INSTANCE_ID} | jq -r '.DBInstances[] | [.DBInstanceIdentifier,
.DBInstanceClass, .DBInstanceStatus]'
[ "demo-0", "db.r5.large", "available" ]
aws rds modify-db-instance --db-instance-identifier ${INSTANCE_ID} --db-instance-class db.r5.4xlarge --apply-immediately
aws rds describe-db-instances --db-instance-identifier ${INSTANCE_ID} | jq -r '.DBInstances[] | [.DBInstanceIdentifier,
.DBInstanceClass, .DBInstanceStatus]'
[ "demo-0", "db.r5.large", "modifying" ]
aws rds wait db-instance-available --db-instance-identifier ${INSTANCE_ID}
aws rds describe-db-instances --db-instance-identifier ${INSTANCE_ID} | jq -r '.DBInstances[] | [.DBInstanceIdentifier,
.DBInstanceClass, .DBInstanceStatus]'
[ "demo-0", "db.r5.4xlarge", "available" ]
# Failover
aws rds describe-db-clusters --db-cluster-identifier ${CLUSTER_ID} | jq '.DBClusters[].DBClusterMembers'
aws rds failover-db-cluster --db-cluster-identifier ${CLUSTER_ID}
aws rds describe-db-clusters --db-cluster-identifier ${CLUSTER_ID} | jq '.DBClusters[].DBClusterMembers'
```
#### Aurora Upsizing / Failover Monitoring

# Endpoints CLUSTER\_ID="demo" INSTANCE\_ID="\${CLUSTER\_ID}-0" aws rds describe-db-clusters --db-cluster-identifier \${CLUSTER\_ID} | jq '.DBClusters[].DBClusterMembers'

# Cluster Status while : ; do date ; aws rds describe-db-instances --db-instance-identifier \${INSTANCE\_ID} | jq -r '.DBInstances[] | [.DBInstanceIdentifier, .DBInstanceClass, .DBInstanceStatus]'; sleep 5; done

# Instance endpoint availability (goes down during upsize) MYSQL HOST=\$(aws rds describe-db-instances --db-instance-identifier \${INSTANCE ID} | jq -r '.DBInstances[0].Endpoint.Address'); echo \$MYSQL\_HOST

while : ; do [ -n "\${MYSOL PASSWD}" ] && date; time mysql -h \${MYSOL HOST} -u\${MYSOL USER} -p\${MYSOL PASSWD} -An --connect-timeout=1 -e "SELECT NOW(), @@aurora server id, variable value from information schema.global status where variable name='uptime'"; sleep 1; done

# Cluster reader endpoint (fails over for new connections) MYSQL HOST=\$(aws rds describe-db-clusters --db-cluster-identifier \${CLUSTER\_ID} | jq -r '.DBClusters[0].ReaderEndpoint'); echo \$MYSQL\_HOST

while : ; do [ -n "\${MYSQL PASSWD}" ] && date; time mysql -h \${MYSQL HOST} -u\${MYSQL USER} -p\${MYSQL PASSWD} -An --connect-timeout=1 -e "SELECT NOW(), @@aurora server id, variable value from information schema.global status where variable name='uptime'"; sleep 1; done

#### Aurora Upsizing / Failover Timing Example

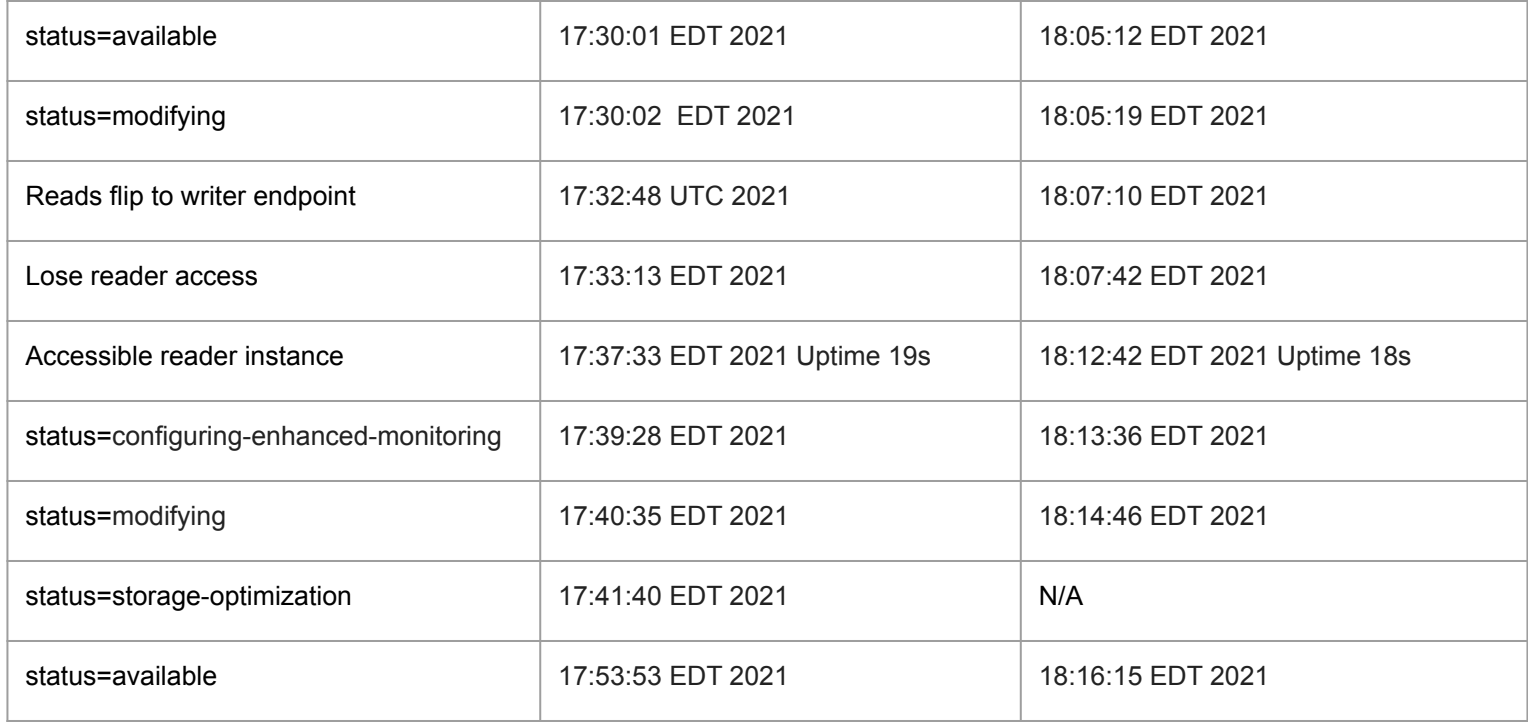

## Aurora Upsizing / Failover Graphs (CPU example)

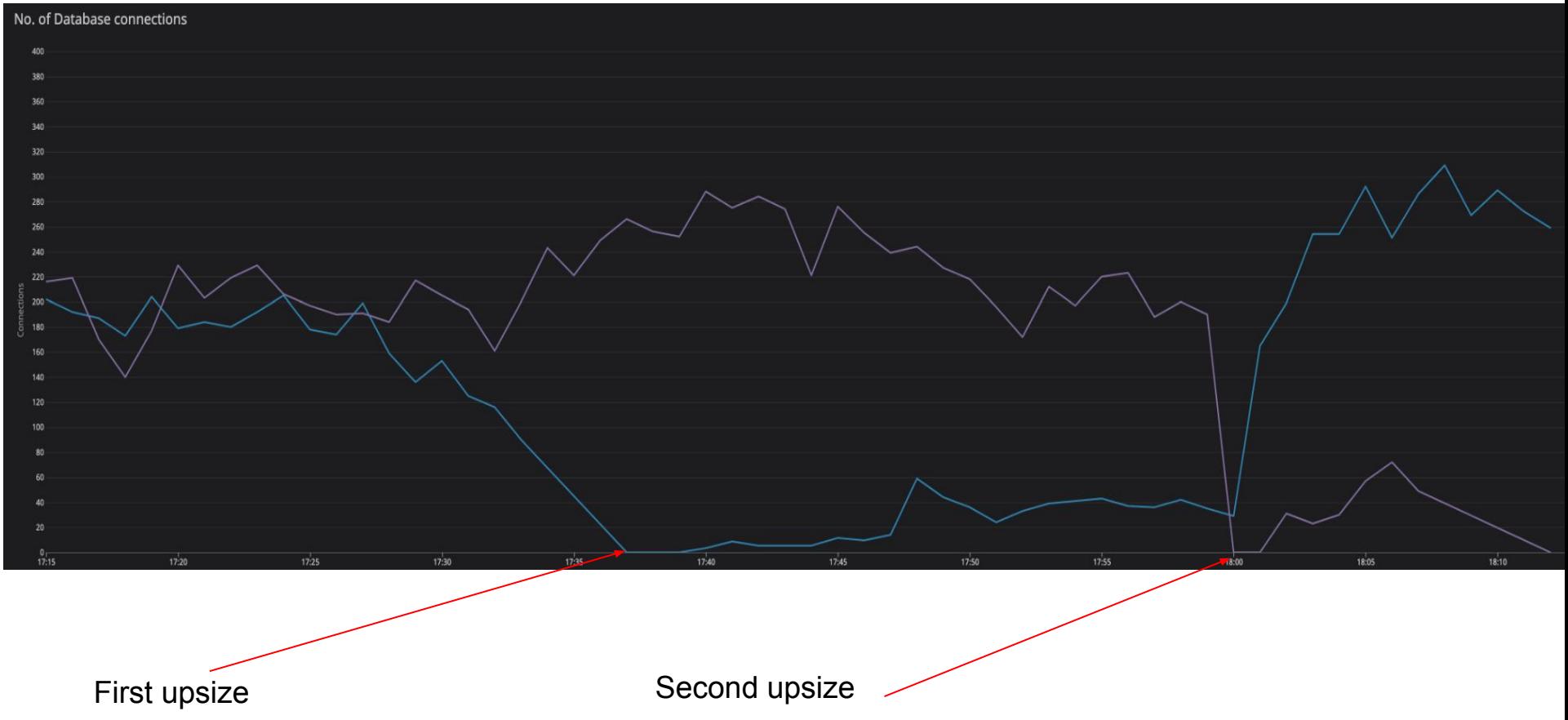

# Other Topics (for another time)

#### Additional RDS/Aurora Capabilities

- IAM Authentication for users
- Aurora Query Cache
- Aurora Parallel Query
- Aurora Monitoring
- DMS source & target
	- Replicate to/from RDS to RDS/Redshift/Kinesis etc
- Database Activity Streams
	- CDC to Kinesis
- Aurora specific tuning (binlog)
- **RDS Proxy**
- Autoscaling (ASG) read replicas

<https://docs.aws.amazon.com/AmazonRDS/latest/AuroraUserGuide/aurora-mysql-parallel-query.html>

<https://docs.aws.amazon.com/AmazonRDS/latest/AuroraUserGuide/MonitoringAurora.html>

<https://docs.aws.amazon.com/AmazonRDS/latest/AuroraUserGuide/DBActivityStreams.html>

<https://aws.amazon.com/rds/proxy/>

<https://docs.aws.amazon.com/AmazonRDS/latest/AuroraUserGuide/Aurora.Integrating.AutoScaling.html>

● ...

#### Aurora Serverless

- For development & integration non 24x7 environments
- Cost versus performance benefits
- $V<sub>1</sub>$
- V2 (preview)

<https://aws.amazon.com/rds/aurora/serverless/>

<https://docs.aws.amazon.com/AmazonRDS/latest/AuroraUserGuide/aurora-serverless-2.how-it-works.html>

#### Chaos Aurora

```
SHOW VOLUME STATUS;
```

```
ALTER SYSTEM CRASH [ INSTANCE | DISPATCHER | NODE ];
```

```
ALTER SYSTEM SIMULATE percentage_of_failure PERCENT READ REPLICA FAILURE
```

```
 [ TO ALL | TO "replica name" ]
```

```
 FOR INTERVAL quantity { YEAR | QUARTER | MONTH | WEEK | DAY | HOUR | MINUTE | SECOND };
```

```
ALTER SYSTEM SIMULATE percentage_of_failure PERCENT DISK FAILURE
```

```
 [ IN DISK index | NODE index ]
```

```
 FOR INTERVAL quantity { YEAR | QUARTER | MONTH | WEEK | DAY | HOUR | MINUTE | SECOND };
```

```
ALTER SYSTEM SIMULATE percentage_of_failure PERCENT DISK CONGESTION
```

```
 BETWEEN minimum AND maximum MILLISECONDS
```

```
 [ IN DISK index | NODE index ]
```
FOR INTERVAL *quantity* { YEAR | QUARTER | MONTH | WEEK | DAY | HOUR | MINUTE | SECOND };

#### Aurora under the hood

Quorums

<https://aws.amazon.com/blogs/database/amazon-aurora-under-the-hood-quorum-and-correlated-failure/>

<https://aws.amazon.com/blogs/database/amazon-aurora-under-the-hood-quorum-reads-and-mutating-state/>

<https://aws.amazon.com/blogs/database/amazon-aurora-under-the-hood-reducing-costs-using-quorum-sets/>

<https://aws.amazon.com/blogs/database/amazon-aurora-under-the-hood-quorum-membership/>

# **Conclusion**

#### **Conclusion**

- Managed services helps less resourced teams
- Monitoring cost is important
- Review performance between native/ec2/rds/aurora MySQL installations
- With managed services, some existing actions are limited/restricted
- HA infrastructure/ failover / upgrades are built-in capabilities

Slides:

<http://ronaldbradford.com/blog/understanding-aws-rds-aurora-capabilities-2021-05-13/>